## **Examen Final I Término Período 2010-2011 Fundamentos de Programación Orientada a Objetos**

Desarrolle las siguientes clases:

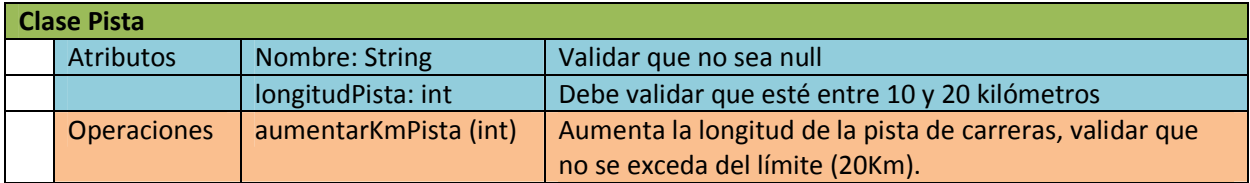

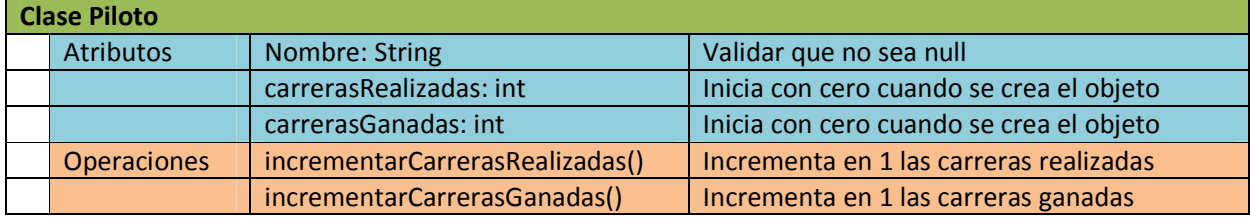

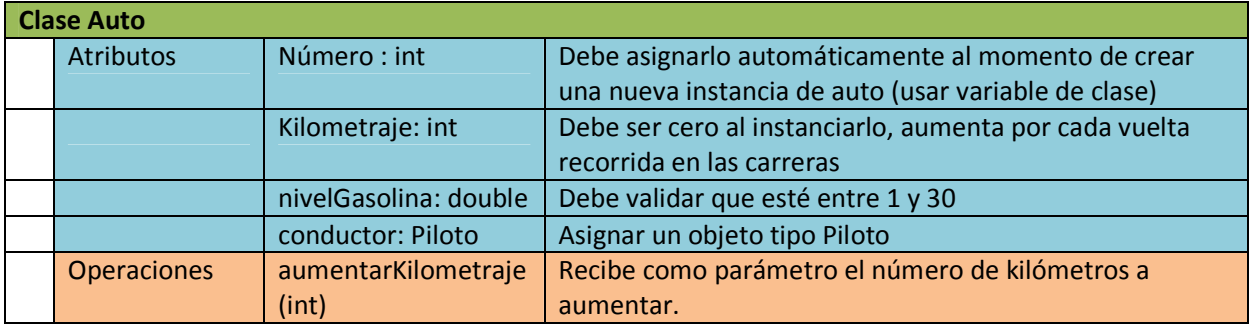

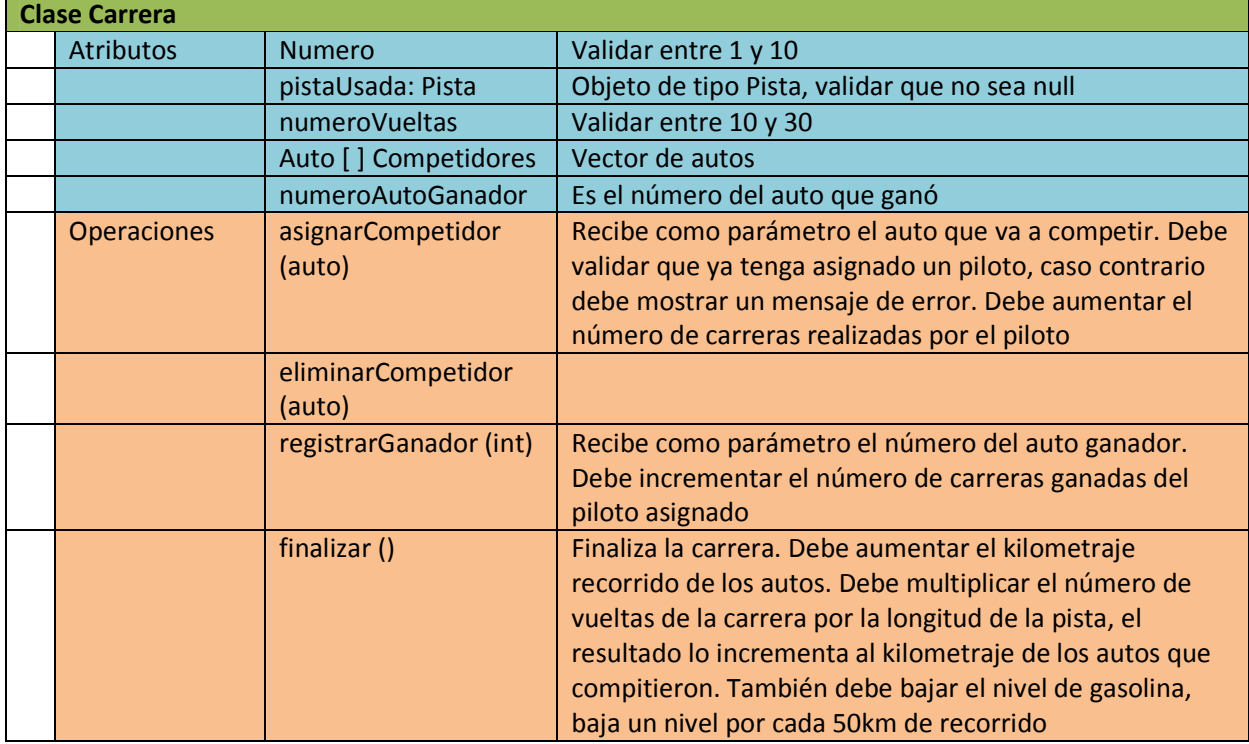

• Debe realizar el método imprimir para todas las clases

## **Instrucciones que deben ejecutarse en el main()**

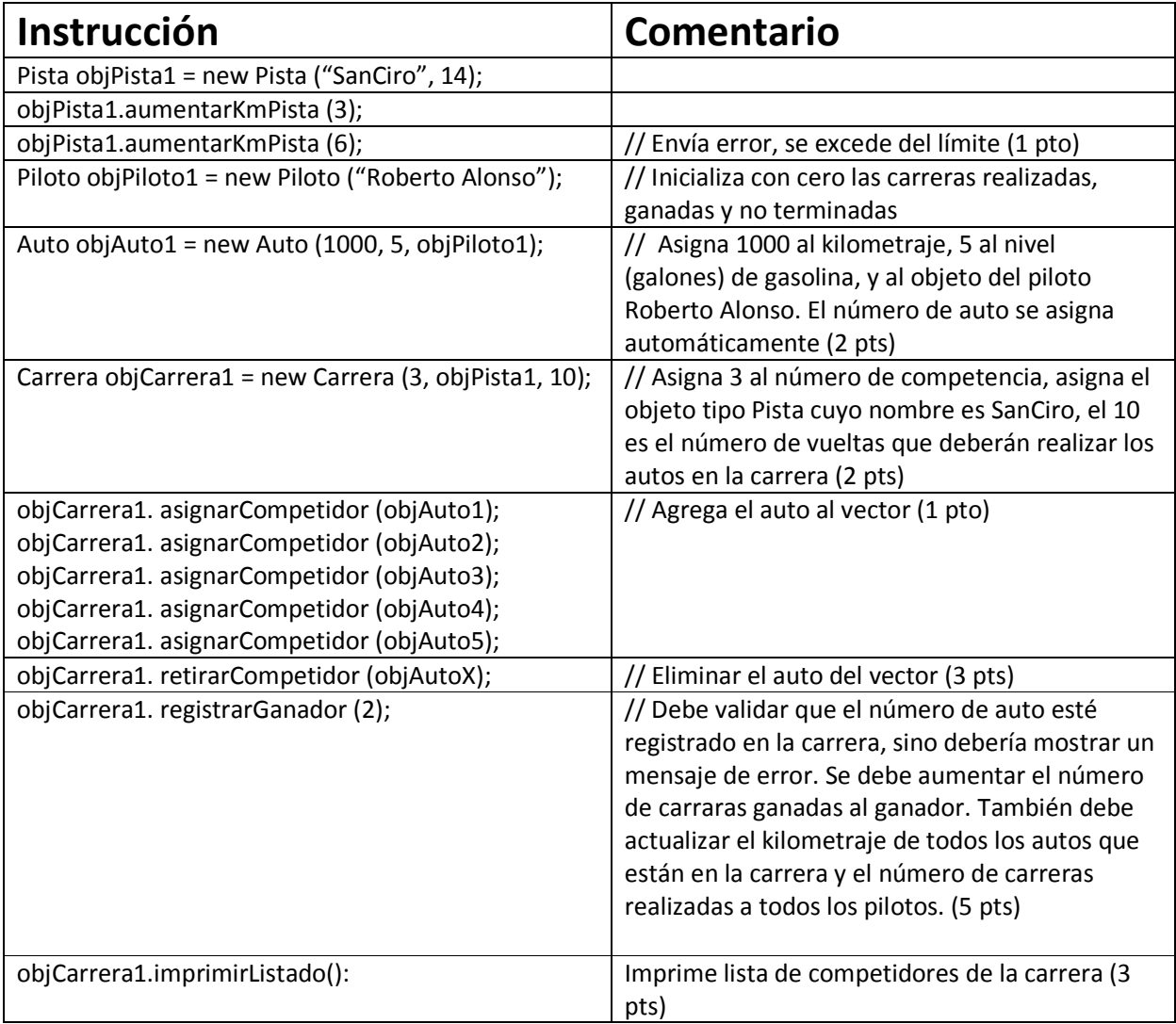